**Recovery For PDF Crack Free**

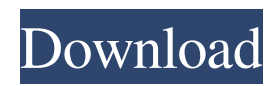

## **Recovery For PDF Crack+ Free X64 [2022]**

Recovery for PDF is a lightweight Windows application whose purpose is to help you repair corrupt PDF files. The utility is able to work with PDF 1.2, 1.3, 1.4, 1.5, and 1.6 specifications. The recovered data is exported to a new PDF file. Intuitive design You are welcomed by a clean and straightforward design which makes it really easy for you to set up the dedicated parameters. The tool employs a wizard-like approach which offers step-by-step guidance throughout the entire configuration process. A help manual is included in the package in case you need to find out more about the configuration process. Recovery capabilities Recovery for PDF gives you the possibility to create a list with the damaged documents that you want to process. PDF files can be added in the working environment using the built-in browse button. In addition, you may add the content of an entire folder. What's more, you are allowed to remove the selected items from the list. The tool also reveals a notification for helping you remember that it's important to create backup copies of the corrupt files before proceeding with the recovery task. Batch actions can be employed for processing multiple documents at the same time. You can pick the saving directory and create subfolders while exporting the retrieved data. The application helps you retrieve page trees, lost pages, cross-reference tables, and images, as well as interactive elements, like link, notes, and actions performed when clicking on links. In addition, you can restore the original PDF formatting, such as fonts, colors, zoom factor, and outlines. Tests have pointed out that Recovery for PDF delivers a straightforward approach for helping you retrieve data from damaged PDF files, and can be configured by rookies and professionals alike. Bottom line All things considered, Recovery for PDF delivers a straightforward approach for helping you retrieve data from damaged PDF files, and can be configured by rookies and professionals alike. Recovery for PDF Screenshots: Recovery for PDF is a lightweight Windows application whose purpose is to help you repair corrupt PDF files. The utility is able to work with PDF 1.2, 1.3, 1.4, 1.5, and 1.6 specifications. The recovered data is exported to a new PDF file. Intuitive design You are welcomed by a clean and straightforward design which makes it really easy for you to set up

### **Recovery For PDF [Updated] 2022**

Recovery for PDF is a lightweight Windows application whose purpose is to help you repair corrupt PDF files. The utility is able to work with PDF 1.2, 1.3, 1.4, 1.5, and 1.6 specifications. The recovered data is exported to a new PDF file. Intuitive design You are welcomed by a clean and straightforward design which makes it really easy for you to set up the dedicated parameters. The tool employs a wizard-like approach which offers step-by-step guidance throughout the entire configuration process. A help manual is included in the package in case you need to find out more about the configuration process. Recovery capabilities Recovery for PDF gives you the possibility to create a list with the damaged documents that you want to process. PDF files can be added in the working environment using the built-in browse button. In addition, you may add the content of an entire folder. What's more, you are allowed to remove the selected items from the list. The tool also reveals a notification for helping you remember that it's important to create backup copies of the corrupt files before proceeding with the recovery task. Batch actions can be employed for processing multiple documents at the same time. You can pick the saving directory and create subfolders while exporting the retrieved data. The application helps you retrieve page trees, lost pages, cross-reference tables, and images, as well as interactive elements, like link, notes, and actions performed when clicking on links. In addition, you can restore the original PDF formatting, such as fonts, colors, zoom factor, and outlines. Tests have pointed out that Recovery for PDF delivers a straightforward approach for helping you retrieve data from damaged PDF files, and can be configured by rookies and professionals alike. All things considered, Recovery for PDF delivers a straightforward approach for helping you retrieve data from damaged PDF files, and can be configured by rookies and professionals alike. I've had this for a while and it's not really effective at all. I don't think it's the tool itself, but the company that sold me it. It's really a piece of junk, including their updates that don't even work 100% of the time. It always fails to export correct files to the "correct" folder. I tried to cut my losses and revert my data and I think that was the reason why the updates stopped working. They must have changed something during the 91bb86ccfa

### **Recovery For PDF**

No Internet connection is required. A valid PDF file is required. Install free Office 2013/2016/2019/2010/2003 (KB 4524915) NOTE: After installation, you need to close the program and then run the program again to make the settings available. PDF files can be corrupted by many reasons. They may be formatted incorrectly, damaged by a virus, or they may not have the cryptographic signature. In addition, PDF files may be damaged while being transferred via the network or during editing. The correct functions of PDF files are highly valuable due to the growing number of users using them daily. Therefore, it is important to get back damaged PDF files to a good condition. Recovery for PDF is a lightweight Windows application whose purpose is to help you repair corrupt PDF files. The utility is able to work with PDF 1.2, 1.3, 1.4, 1.5, and 1.6 specifications. The recovered data is exported to a new PDF file. Intuitive design You are welcomed by a clean and straightforward design which makes it really easy for you to set up the dedicated parameters. The tool employs a wizard-like approach which offers step-by-step guidance throughout the entire configuration process. A help manual is included in the package in case you need to find out more about the configuration process. Recovery capabilities Recovery for PDF gives you the possibility to create a list with the damaged documents that you want to process. PDF files can be added in the working environment using the built-in browse button. In addition, you may add the content of an entire folder. What's more, you are allowed to remove the selected items from the list. The tool also reveals a notification for helping you remember that it's important to create backup copies of the corrupt files before proceeding with the recovery task. Batch actions can be employed for processing multiple documents at the same time. You can pick the saving directory and create subfolders while exporting the retrieved data. The application helps you retrieve page trees, lost pages, cross-reference tables, and images, as well as interactive elements, like link, notes, and actions performed when clicking on links. In addition, you can restore the original PDF formatting, such as fonts, colors, zoom factor, and outlines. Tests have pointed out that Recovery for PDF delivers a straightforward approach for helping you retrieve data from damaged PDF

#### **What's New in the?**

The main purpose of Recovery for PDF is to help you repair corrupt PDF files. It stands out from the crowd because of the wizard-like design and intuitive interface that makes the entire process as easy as 1-2-3. The recovery process is divided into three major modes: 1. Scan mode (Scan mode) 2. In-place mode (Recover mode) 3. Export mode (Export mode) The software enables you to recover from 1.2, 1.3, 1.4, 1.5, and 1.6 specifications. It is able to save data into a list of PDF files using the browse button, as well as into a folder. You can freely remove the files from the list. The application also remembers that you should create backup copies of files before continuing the recovery process. Furthermore, you are allowed to select multiple PDF files. Moreover, you are able to export a list of documents. One of the most useful features is that you can easily recognize the interactive elements in PDF files, such as link, notes, actions, and interactive elements performed. You can restore text, fonts, colors, and outlining. The PDF reader uses predefined settings and the in-built zooming function. Sponsored Links MacTech is a registered trademark of Xplain Corporation. Xplain, "The journal of Apple technology", Apple Expo, Explain It, MacDev, MacDev-1, THINK Reference, NetProfessional, Apple Expo, MacTech Central, MacTech Domains, MacNews, MacForge, and the MacTutorMan are trademarks or service marks of Xplain Corporation. Sprocket is a registered trademark of eSprocket Corporation. Other trademarks and copyrights appearing in this printing or software remain the property of their respective holders. Not responsible for typographical errors. All contents are Copyright 1984-2011 by Xplain Corporation. All rights reserved. Theme designed by Icreon.This started out as a comment on the thread title, but it was too long. All I know is, I used to be in most shows on tv recently. I quit because shows were getting cancelled due to excessive costs. I guess if I were one of those Disney Directors, they wouldn't cancel a TV show because it ran it's course. I think they just want their employees to be happy. I wouldn't want to be a director of a Disney show because it would be a very stressful job, especially if you wanted your

# **System Requirements:**

This mod works with Fallout 4 on all consoles. It should work on pc with any version of the game. Note that the supported data version depends on the data used by the mod. For the Fallout 4 Data Pack, the update process works as follows: Right-click on the Game Data folder to open the properties menu. Open the properties menu, click on the "Advanced" tab. Select the "Compress (LZH)" button. Please note that installing this mod in no way interferes with the Fallout 4 main game or other mods